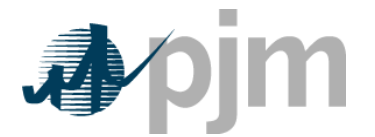

## **PJM OASIS – RESALE TRANSACTIONS OVERVIEW**

- 1. All resale transactions must be entered into the OASIS prior to the start of service.
- 2. Resales transactions may be negotiated on OASIS or off OASIS.
- 3. Off-OASIS transactions must be entered in OASIS prior to the start of service. In order to have the ability to enter Off-OASIS transactions into OASIS, an executed A-1 Agreement between the two parties must be filed with PJM in advance.
	- a. These are blanket agreements between the two parties, covering a specific date range during which Off-OASIS transactions may be entered on OASIS by the seller without confirmation by the buyer.
	- b. OASIS administrators will enter data concerning the two parties and the date range into a table that will enable the off-OASIS transactions to be entered into OASIS.
- 4. Only Point-to-Point service may be resold.
- 5. These service types may NOT be resold:
	- a. Network
	- b. Grandfathered
	- c. Spot market
- 6. The price cap has been removed on resale transactions.
- 7. Resales must be for a 1 hour minimum increment.
- 8. Resale transactions maintain the priority of the original service, i.e., if an hour of yearly service is resold it is still considered one hour of yearly service and not hourly service.
- 9. Renewal rights do not transfer to the resale transaction.
- 10. Resale billing will be done by PJM MSET.
- 11. Point-to-Point reservations may be combined for resale.
	- a. Reservations that are being combined must be for the same product, path, and seller.
	- b. The start times and stop times for the reservations (or the parts that are being resold) must be the same.
		- 1. See examples below.
	- c. Reservations that are themselves resales or redirected reservations cannot be combined into a single resale transaction. However, they may still be resold individually.
- 12. OASIS reservation and EES schedule must be made by the same company.
	- a. Multiple accounts of a single company may be registered to allow sharing. Please fill out this form:

http://www.pjm.com/markets-and-operations/etools/ees.aspx

- b. The form may faxed to the OASIS fax, 610-666-8877 or e-mailed to resales@pjm.com.
- c. The EES administrator will enter data for multiple account sharing into the transres.account\_mapping table. This will enable the EES ownership to differ from OASIS ownership.

13. In an instance where a resale transaction does not have a parent transaction:

- a. PJM may create an after-the-fact reservation, and/or
- b. A penalty may be assessed, if applicable.

## **Reports**

- 1. OASIS Over-use Report
	- a. A daily e-mail report that compares OASIS reservations against usage of any kind – schedules, redirects, and/or resales.
	- b. Currently it will list as overuse any schedules that take advantage of the business practice allowance for shifting one hour.
	- c. The daily e-mail reports will continue to list the OASIS ID for the reservation that has the overuse violation until the transaction is no longer active, the issue is resolved, **or** the OASIS ID is entered into an exception table.
- 2. OASIS/EES Transaction Ownership Report
	- a. A daily e-mail report that compares ownership of OASIS reservations against ownership of the corresponding EES schedule.
	- b. The daily e-mail report will continue to list the OASIS ID for the reservation that has a scheduling ownership violation until the issue is resolved **or** the OASIS ID is entered into an exception table.
- 3. OASIS LTF Resale Report
	- a. This one-time e-mail report is generated when a year or more of long-term firm service is resold.
	- b. This serves as notification to the OASIS administrators to get a new LTF service agreement on the resold portion of the service.

## **Examples**

Combinations of transactions must be same product, path, start time, stop time, and seller

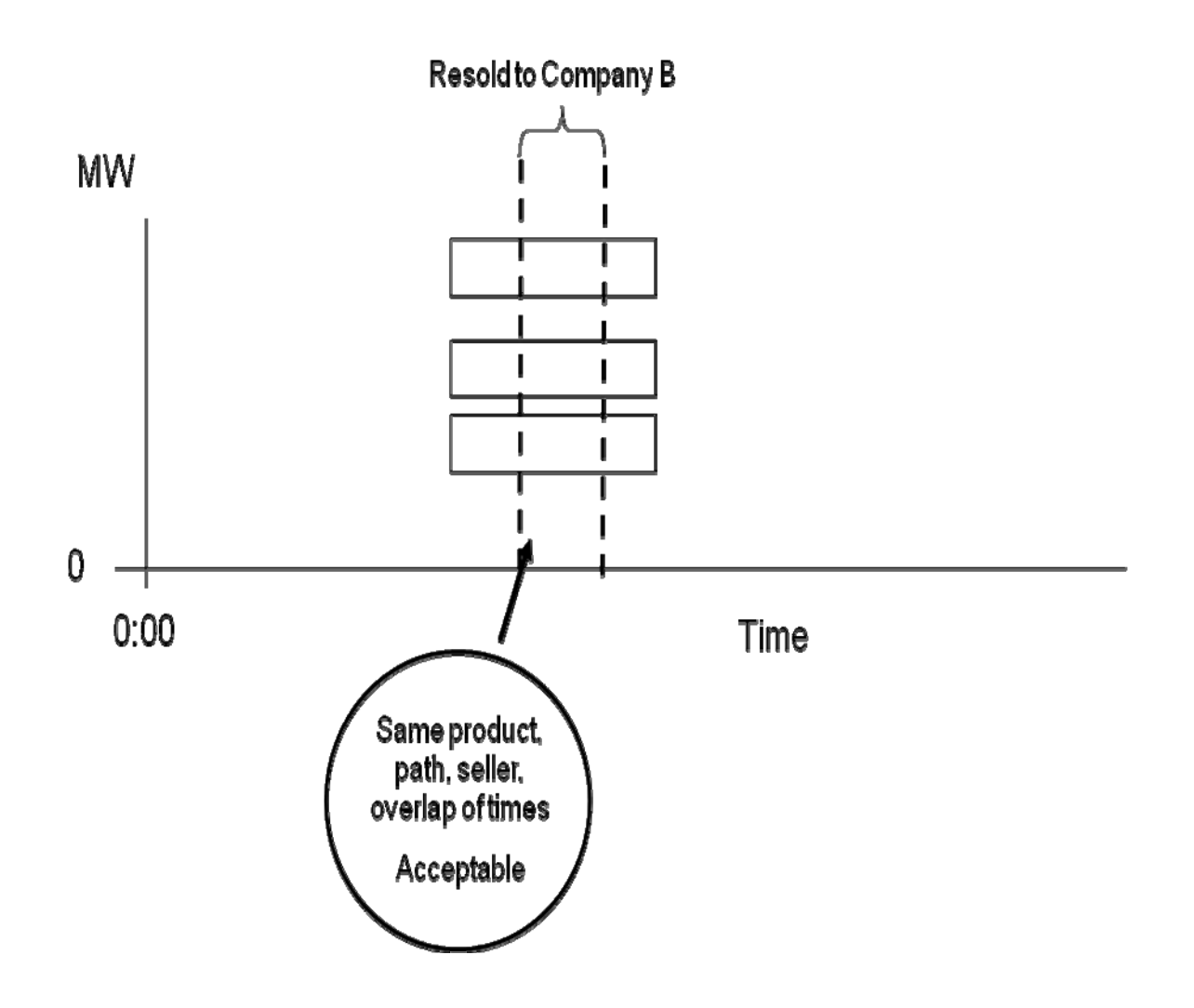

Combinations of transactions must be same product, path, start time, stop time, and seller

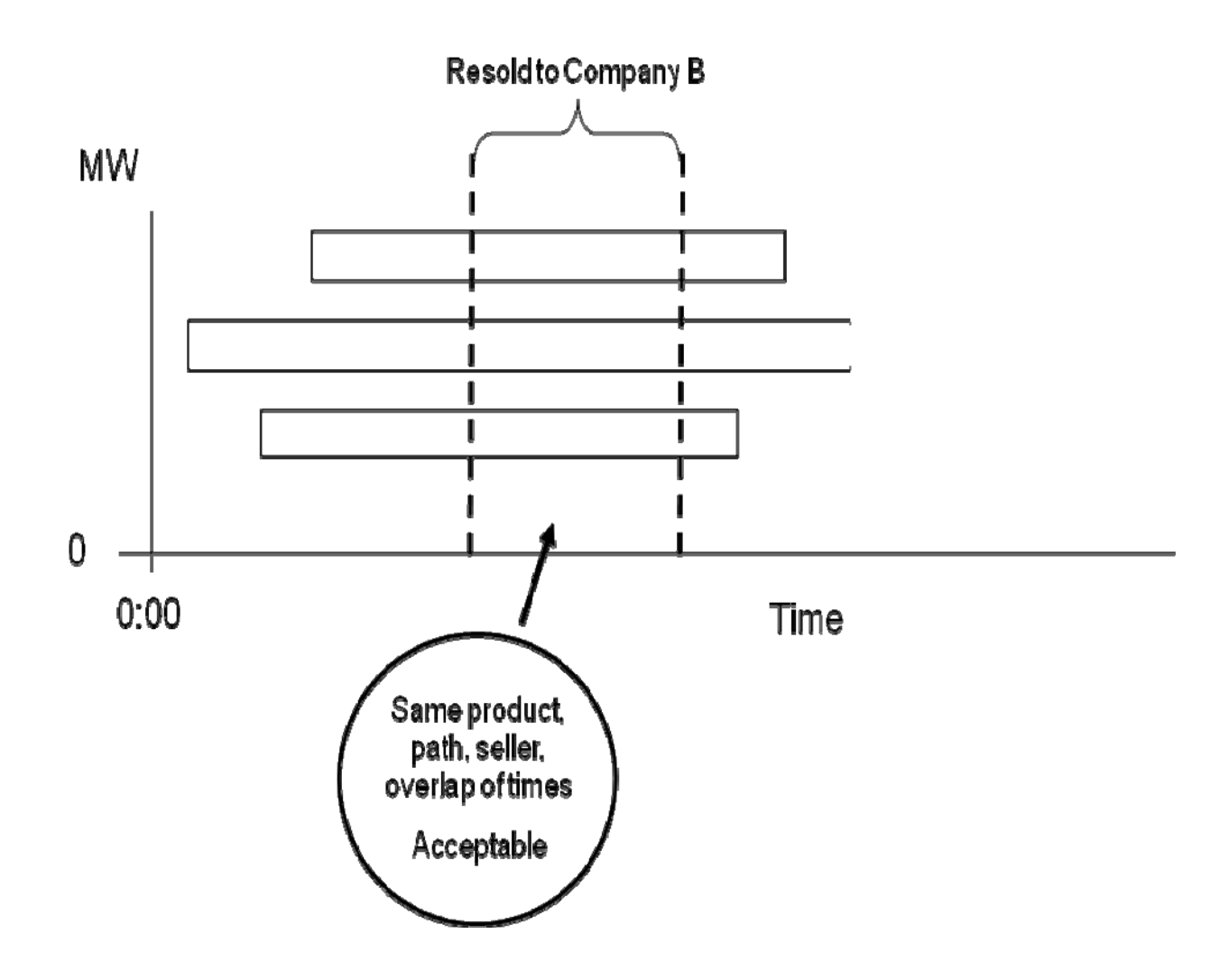

Combinations of transactions must be same product, path, start time, stop time, and seller

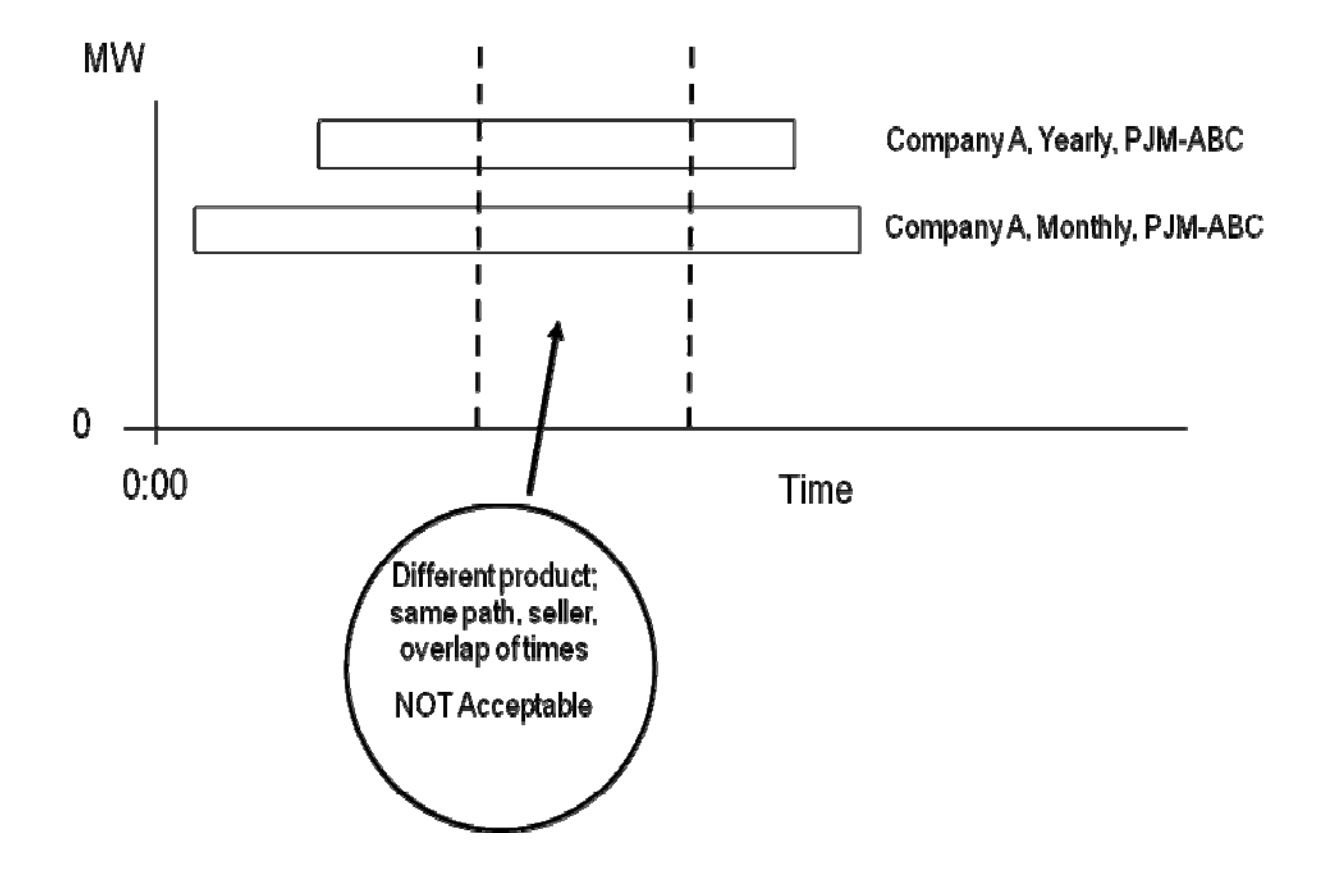

Cannot combine previous resale or redirect reservations

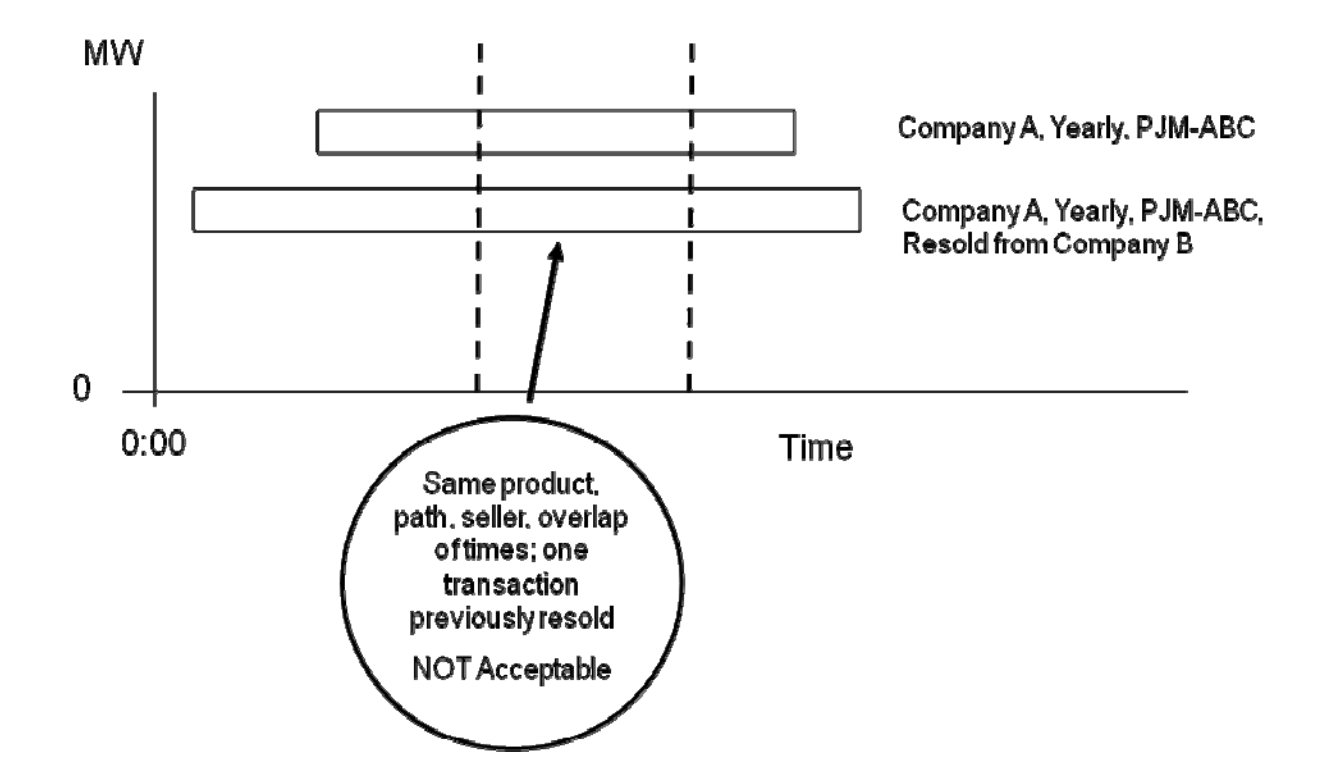

## **Response times for Resales (from Table 1.6 of Regional Practices)**

Note that timings are in standard (non‐business) calendar units, unless the table explicitly states that they are in business calendar units.

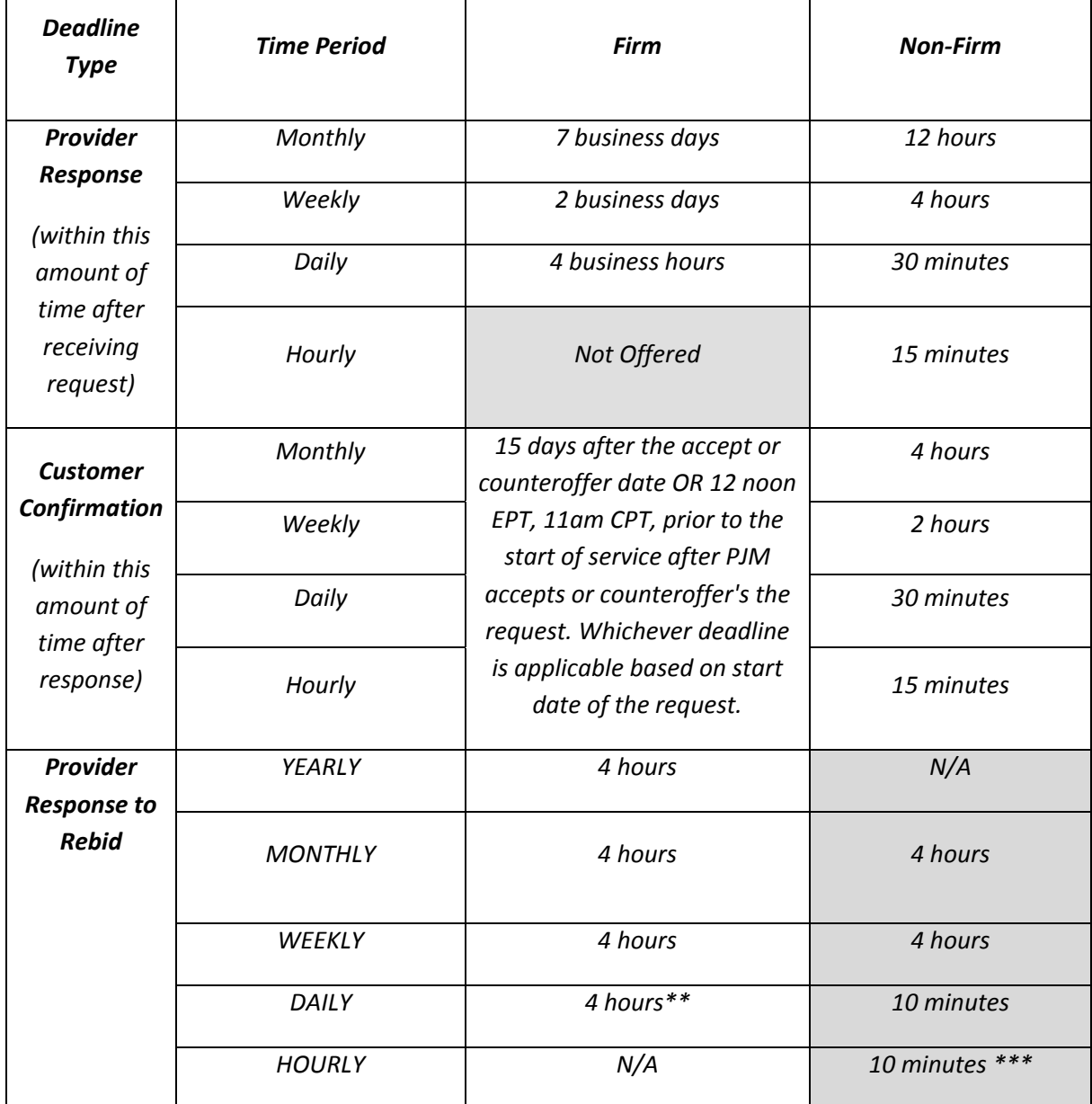

\*\* 4 hours OR 30 minutes if queued less than 24 hours prior to start of service

\*\*\* 10 minutes OR 5 minutes if queued less than 24 hours prior to the start of service